#### <span id="page-0-0"></span>Algoritmos y Estructuras de Datos II

Heaps

8 de mayo de 2013

<span id="page-0-1"></span>**Heaps Algoritmos y Estructuras de Datos II**

## Clase de hoy

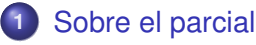

- **2** [Repaso](#page-12-0)
	- [Árboles binarios](#page-24-0)
	- **o** ARRs
	- [TAD diccionario](#page-45-0)
- **3** [Heaps](#page-51-0)
	-
	- **•** [Ejemplos y definiciones](#page-51-0)
	- [Definición formal de heap](#page-0-0)
	- **·** [Implementación en un arreglo](#page-0-0)
	- [Operaciones de heap](#page-0-0)
	- **·** [Implementación de cola de prioridades usando heaps](#page-0-0)

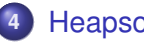

# Ejercicio 5

Implementación multiplicando y dividiendo por 10 en vez de 2:

- es más ineficiente
	- desaprovecha la representación (porque no toma valores como 56)
	- las implementaciones de suc y sum resultan más ineficientes (no son constantes)
	- es más difícil
- **o** de todas formas, a los que lo hicieron de esta forma, bien, se le ha considerado bien porque han logrado resolver algo más difícil que lo que se pedía
- <span id="page-2-0"></span>pero recuerden que al implementar, eficiencia es importante

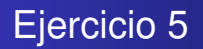

Algunos errores conceptuales

- funciones con parámetros **in** o **out**: no se pone esto en los parámetros de funciones porque se supone que son todos **in**
- utilización de punteros: absolutamente innecesario en este ejercicio
- **•** condicionales evitables

```
x:= false
```

```
if a mod 2 = 0 then x = true fi
```
debe escribirse

 $x:=(a \mod 2 = 0)$ 

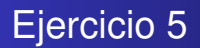

¿Pattern matching? He visto

**var** x': **nat if**  $x = 2^x x'$  **then**  $r = x'$  **fi** 

como queriendo hacer pattern matching en x, pero esto no funciona así en programación imperativa: la variable x' debe tener su valor antes de la evaluación de la condición  $x = 2^x x^y$ 

**[Árboles binarios](#page-24-0) [ABBs](#page-40-0) [TAD diccionario](#page-45-0)**

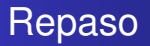

- **•** cómo vs. qué
- 3 partes
	- **<sup>1</sup>** análisis de algoritmos
		- algoritmos de ordenación
		- notación  $\mathcal{O}, \Omega$  y  $\Theta$ .
		- **•** recurrencias
	- **<sup>2</sup>** tipos de datos
		- **•** tipos concretos
		- $\bullet$  tipos abstractos
		- **o** implementaciones
		- árboles binarios: de búsqueda (ABBs) y heaps
	- **<sup>3</sup>** técnicas de resolución de problemas

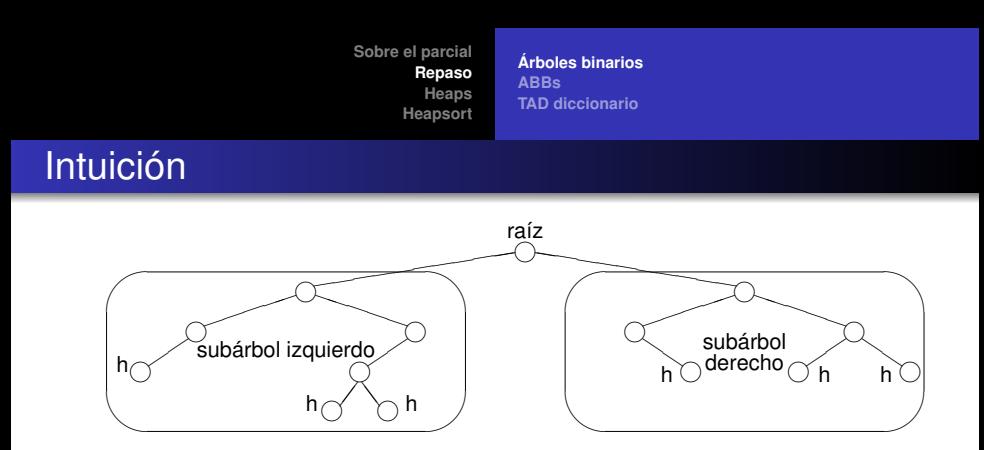

Todos los árboles pueden construirse con los constructores

- $\bullet$  <>, que construye un árbol vacío
- $\bullet < \_, \_, \_$ , que construye un árbol no vacío a partir de un elemento y dos subárboles

**[Árboles binarios](#page-24-0) [ABBs](#page-40-0) [TAD diccionario](#page-45-0)**

## Especificación

#### **TAD** árbol\_binario[elem]

#### **constructores**

<> : árbol\_binario

 $\langle , , \rangle$  > : árbol\_binario  $\times$  elem  $\times$  árbol\_binario  $\rightarrow$  árbol\_binario

#### **operaciones**

raíz : árbol binario  $\rightarrow$  elem {se aplica sólo a un árbol no vacío} izquierdo : árbol binario  $\rightarrow$  árbol binario {sólo a un árbol no vacío} derecho : árbol binario  $\rightarrow$  árbol binario {sólo a un árbol no vacío} es vacío : árbol binario  $\rightarrow$  booleano

#### **ecuaciones**

```
raíz(<i>i,r,d</i>) = rizquierdo(<i>i</i>,<i>r</i>,<i>d</i>) = <i>i</i>derecho(<i>i</i>,<i>r</i>,<i>d</i>) = des \text{vacio}(\ll) = verdadero
es_vacío(\langle i, r, d \rangle) = falso
```
**[Árboles binarios](#page-24-0) [ABBs](#page-40-0) [TAD diccionario](#page-45-0)**

## Sobre los niveles

- En el nivel 0 hay a lo sumo 1 nodo.
- En el nivel 1 hay a lo sumo 2 nodos.
- En el nivel 2 hay a lo sumo 4 nodos.
- En el nivel 3 hay a lo sumo 8 nodos.
- En el nivel *i* hay a lo sumo 2*<sup>i</sup>* nodos.
- En un árbol de altura *n* hay a lo sumo  $2^0 + 2^1 + \ldots + 2^n = 2^{n+1} - 1$  nodos.
- En un árbol "balanceado" la altura es del orden del log<sub>2</sub> k donde *k* es el número de nodos.

**[Árboles binarios](#page-24-0) [ABBs](#page-40-0) [TAD diccionario](#page-45-0)**

## Posiciones

- $\bullet$  Definimos  $pos = [{0, 1}]$ .
- Dado un árbol *t* y una posición *p* ∈ *pos*, *t* ↓ *p* es el subárbol de *t* que se encuentra en la posición *p*.
- Se define  $pos(t) = \{p \in pos \mid t \downarrow p \neq \leq \geq\}$ . Es el conjunto de las posiciones del árbol binario *t*.
- Dado un árbol *t* y una posición *p* ∈ *pos*(*t*), *t*.*p* es el elemento de *t* que se encuentra en la posición *p*.

**[Árboles binarios](#page-24-0) [ABBs](#page-40-0) [TAD diccionario](#page-45-0)**

# Definición formal

- Para todo *p* ∈ *pos*(*t*) y para todo *q* ∈ *pos*
	- $\bullet$  si  $p \lhd 0$  ++*q* ∈ *pos*(*t*) entonces *t*.( $p \lhd 0$  ++*q*) < *t*.*p*
	- si  $p$  ⊲ 1 ++ $q \in pos(t)$  entonces  $t.(p \triangleleft 1 ++q) > t.p$
- O como lo escribimos en los apuntes: *ABB*(*t*) sii ∀*p* ∈ pos(*t*).∀*q* ∈ pos

$$
\left\{\begin{array}{l} (p \lhd 0) + q \in \text{pos}(t) \Rightarrow t.(p \lhd 0) + q) < t.p \\ (p \lhd 1) + q \in \text{pos}(t) \Rightarrow t.p < t.((p \lhd 1) + q) \end{array}\right.
$$

**[Árboles binarios](#page-24-0) [ABBs](#page-40-0) [TAD diccionario](#page-45-0)**

# TAD diccionario

- Usando árboles binarios de búsqueda, hemos implementado el TAD diccionario con operaciones:
	- search (implementación de la operación está) de orden log *n*,
	- insert (implementación de la operación agregar) de orden log *n*,
	- delete (implementación de la operación borrar) de orden log *n*,
	- las otras dos operaciones (empty, is empty) son constantes.

<span id="page-12-0"></span>**[Ejemplos y definiciones](#page-51-0) [Definición formal de heap](#page-0-0) [Implementación en un arreglo](#page-0-0) [Operaciones de heap](#page-0-0) [Implementación de cola de prioridades usando heaps](#page-0-0)**

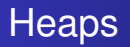

- Los heaps se asemejan a los ABBs en
	- son árboles binarios
	- con una manera particular de organizar la información de sus nodos
- y se diferencia de los ABBs en
	- que admite repeticiones
	- la forma de organizar la información
		- en cada nodo del heap, la información es mayor o igual a la de sus descendientes
	- el heap se implementa muy convenientemente en arreglos

**[Ejemplos y definiciones](#page-51-0) [Definición formal de heap](#page-0-0) [Implementación en un arreglo](#page-0-0) [Operaciones de heap](#page-0-0) [Implementación de cola de prioridades usando heaps](#page-0-0)**

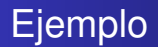

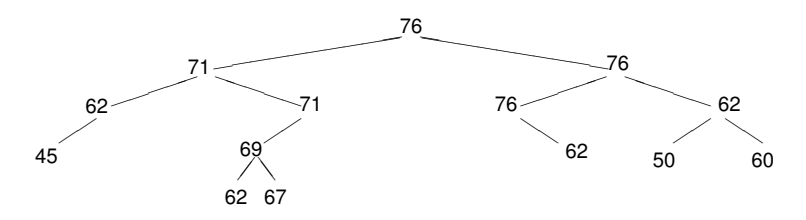

¿Es un heap?

Supongamos que queremos agregar el 72. ¿Dónde lo agregamos?

**[Ejemplos y definiciones](#page-51-0) [Definición formal de heap](#page-0-0) [Implementación en un arreglo](#page-0-0) [Operaciones de heap](#page-0-0) [Implementación de cola de prioridades usando heaps](#page-0-0)**

### Ejemplo

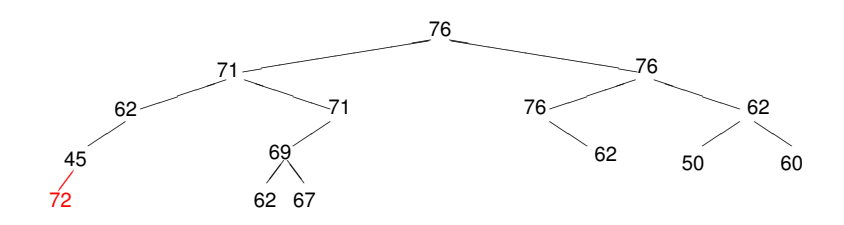

**[Ejemplos y definiciones](#page-51-0) [Definición formal de heap](#page-0-0) [Implementación en un arreglo](#page-0-0) [Operaciones de heap](#page-0-0) [Implementación de cola de prioridades usando heaps](#page-0-0)**

### Ejemplo

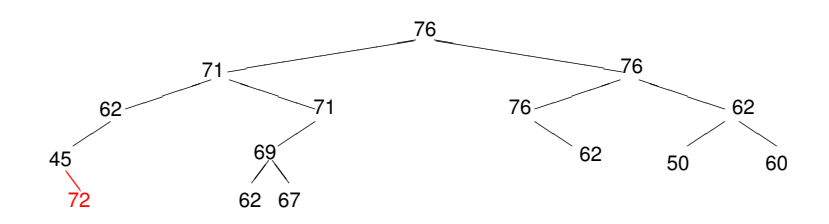

**[Ejemplos y definiciones](#page-51-0) [Definición formal de heap](#page-0-0) [Implementación en un arreglo](#page-0-0) [Operaciones de heap](#page-0-0) [Implementación de cola de prioridades usando heaps](#page-0-0)**

### Ejemplo

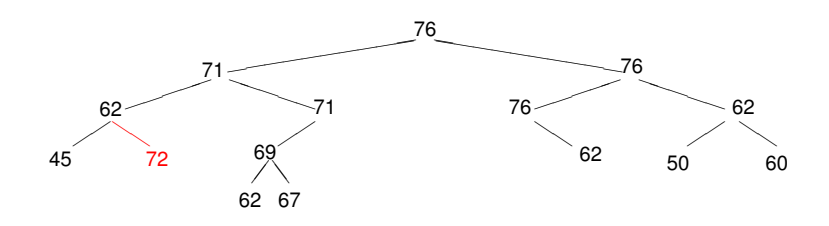

**[Sobre el parcial](#page-2-0) [Repaso](#page-12-0) [Heaps](#page-51-0) [Heapsort](#page-0-0) [Ejemplos y definiciones](#page-51-0) [Definición formal de heap](#page-0-0) [Implementación en un arreglo](#page-0-0) [Operaciones de heap](#page-0-0) [Implementación de cola de prioridades usando heaps](#page-0-0)**

## Ejemplo

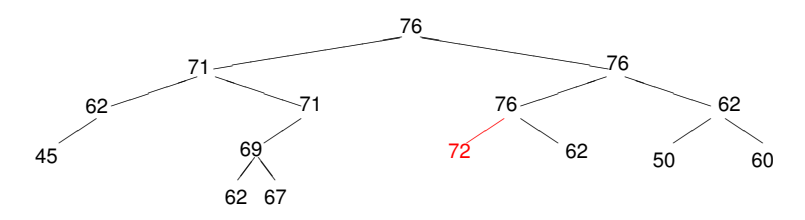

Éste es el único caso en que sigue siendo un heap. Pero en general, puede que no exista esta posibilidad, por ejemplo, si el número a insertar es el 80.

**[Ejemplos y definiciones](#page-51-0) [Definición formal de heap](#page-0-0) [Implementación en un arreglo](#page-0-0) [Operaciones de heap](#page-0-0) [Implementación de cola de prioridades usando heaps](#page-0-0)**

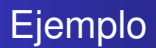

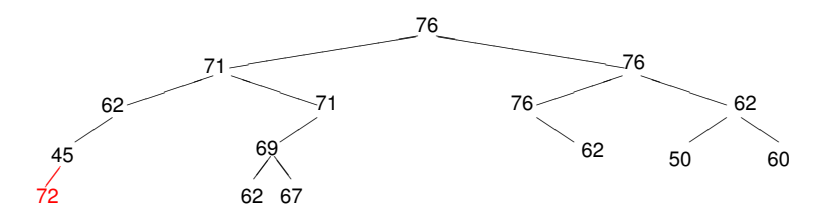

Probemos entonces insertar el 72 en "cualquier lado". No es un heap porque el 72 es mayor que su padre, el 45. Los intercambiamos.

**[Ejemplos y definiciones](#page-51-0) [Definición formal de heap](#page-0-0) [Implementación en un arreglo](#page-0-0) [Operaciones de heap](#page-0-0) [Implementación de cola de prioridades usando heaps](#page-0-0)**

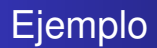

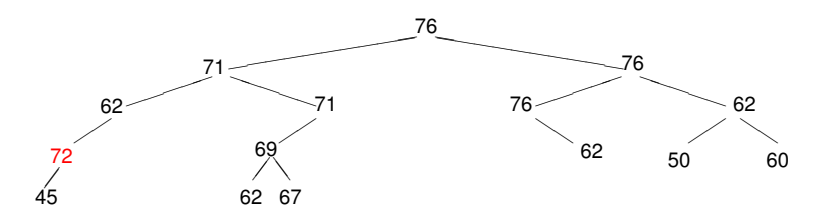

Sigue sin ser un heap porque el 72 es mayor que su padre, el 62. Lo intercambiamos.

**[Ejemplos y definiciones](#page-51-0) [Definición formal de heap](#page-0-0) [Implementación en un arreglo](#page-0-0) [Operaciones de heap](#page-0-0) [Implementación de cola de prioridades usando heaps](#page-0-0)**

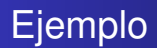

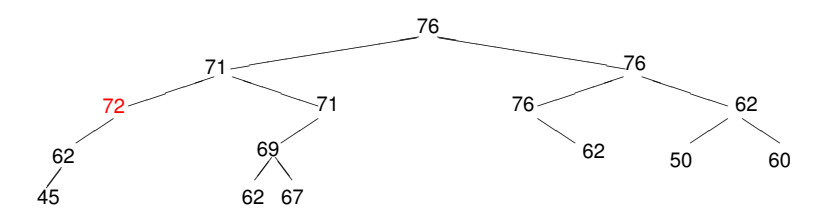

Sigue sin ser un heap porque el 72 es mayor que su padre, el 71. Lo intercambiamos.

**[Ejemplos y definiciones](#page-51-0) [Definición formal de heap](#page-0-0) [Implementación en un arreglo](#page-0-0) [Operaciones de heap](#page-0-0) [Implementación de cola de prioridades usando heaps](#page-0-0)**

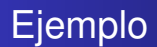

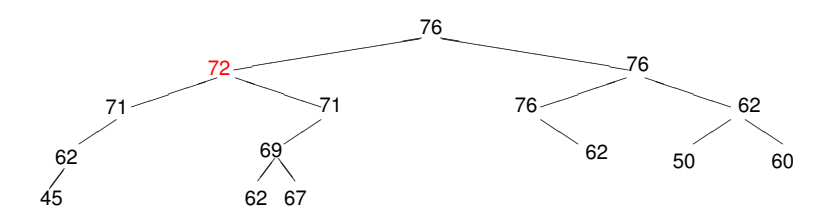

Ahora sí es un heap.

**[Ejemplos y definiciones](#page-51-0) [Definición formal de heap](#page-0-0) [Implementación en un arreglo](#page-0-0) [Operaciones de heap](#page-0-0) [Implementación de cola de prioridades usando heaps](#page-0-0)**

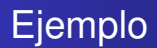

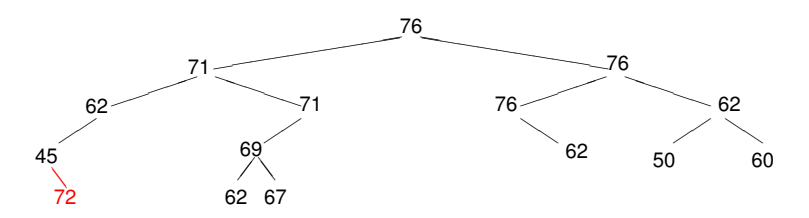

¿Qué pasaba si lo insertábamos acá? No es un heap porque el 72 es mayor que su padre, el 45. Los intercambiamos.

**[Ejemplos y definiciones](#page-51-0) [Definición formal de heap](#page-0-0) [Implementación en un arreglo](#page-0-0) [Operaciones de heap](#page-0-0) [Implementación de cola de prioridades usando heaps](#page-0-0)**

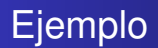

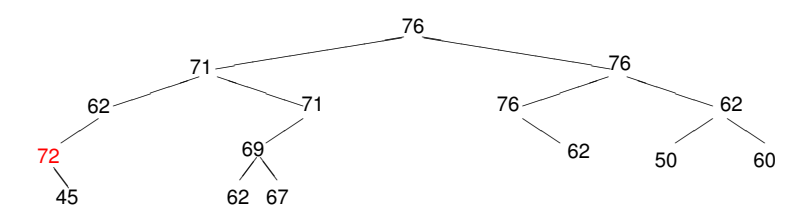

Sigue sin ser un heap porque el 72 es mayor que su padre, el 62. Lo intercambiamos.

<span id="page-24-0"></span>**[Ejemplos y definiciones](#page-51-0) [Definición formal de heap](#page-0-0) [Implementación en un arreglo](#page-0-0) [Operaciones de heap](#page-0-0) [Implementación de cola de prioridades usando heaps](#page-0-0)**

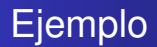

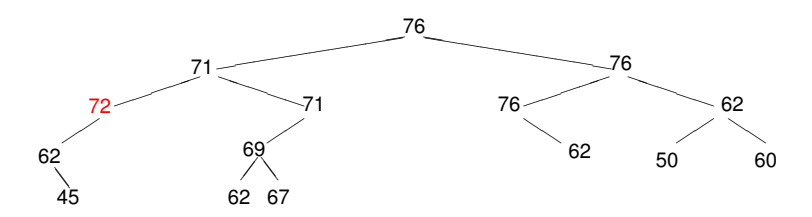

Sigue sin ser un heap porque el 72 es mayor que su padre, el 71. Lo intercambiamos.

**[Ejemplos y definiciones](#page-51-0) [Definición formal de heap](#page-0-0) [Implementación en un arreglo](#page-0-0) [Operaciones de heap](#page-0-0) [Implementación de cola de prioridades usando heaps](#page-0-0)**

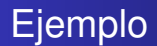

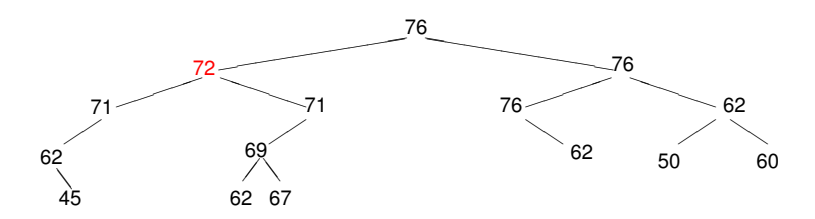

Ahora sí es un heap.

**[Ejemplos y definiciones](#page-51-0) [Definición formal de heap](#page-0-0) [Implementación en un arreglo](#page-0-0) [Operaciones de heap](#page-0-0) [Implementación de cola de prioridades usando heaps](#page-0-0)**

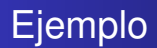

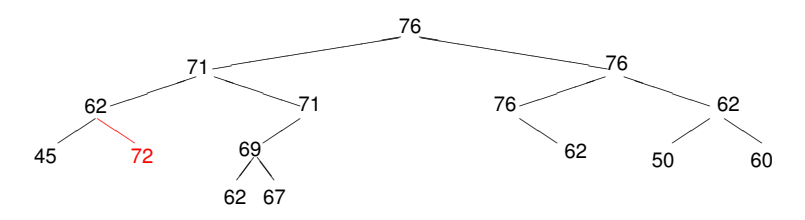

¿Qué pasaba si lo insertábamos acá? No es un heap porque el 72 es mayor que su padre, el 62. Los intercambiamos.

**[Ejemplos y definiciones](#page-51-0) [Definición formal de heap](#page-0-0) [Implementación en un arreglo](#page-0-0) [Operaciones de heap](#page-0-0) [Implementación de cola de prioridades usando heaps](#page-0-0)**

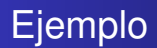

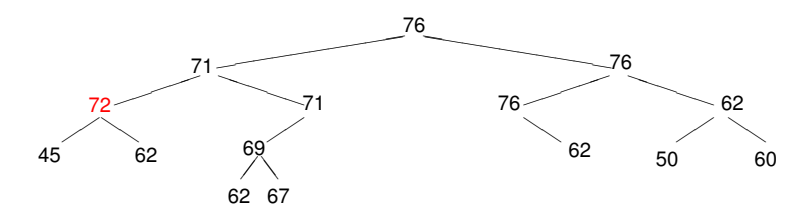

Sigue sin ser un heap porque el 72 es mayor que su padre, el 71. Lo intercambiamos.

**[Ejemplos y definiciones](#page-51-0) [Definición formal de heap](#page-0-0) [Implementación en un arreglo](#page-0-0) [Operaciones de heap](#page-0-0) [Implementación de cola de prioridades usando heaps](#page-0-0)**

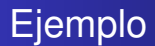

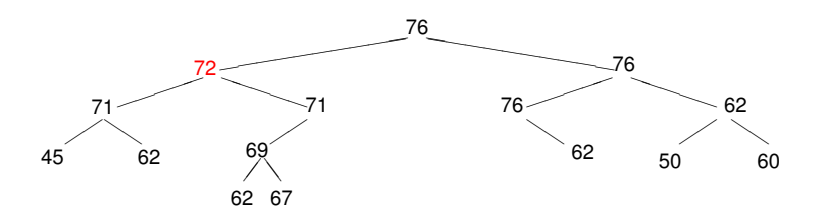

Ahora sí es un heap.

**[Ejemplos y definiciones](#page-51-0) [Definición formal de heap](#page-0-0) [Implementación en un arreglo](#page-0-0) [Operaciones de heap](#page-0-0) [Implementación de cola de prioridades usando heaps](#page-0-0)**

# Conclusión

- En todos los casos se logra restablecer la condición de heap en log *n* intercambios.
- Se puede elegir libremente donde comenzar.
- Eso determina la forma del heap resultante.
- Luego hay que hacer **flotar** el nuevo elemento realizando los intercambios que sean necesarios, la forma del heap ya no cambia.
- **•** Idea: elegir de modo de que se mantenga balanceado, llenando nivel por nivel.

**[Ejemplos y definiciones](#page-51-0) [Definición formal de heap](#page-0-0) [Implementación en un arreglo](#page-0-0) [Operaciones de heap](#page-0-0) [Implementación de cola de prioridades usando heaps](#page-0-0)**

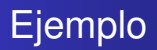

- A continuación mostraremos con un ejemplo cómo se puede ir llenando nivel por nivel.
- Sea la siguiente secuencia de números que se insertan en un heap inicialmente vacío.
- 76, 45, 80, 60, 69, 78, 40, 78, 73

**[Sobre el parcial](#page-2-0) [Repaso](#page-12-0) [Heaps](#page-51-0) [Heapsort](#page-0-0) [Ejemplos y definiciones](#page-51-0) [Definición formal de heap](#page-0-0) [Implementación en un arreglo](#page-0-0) [Operaciones de heap](#page-0-0) [Implementación de cola de prioridades usando heaps](#page-0-0) Ejemplo** 

76

76, 45, 80, 60, 69, 78, 40, 78, 73

**[Ejemplos y definiciones](#page-51-0) [Definición formal de heap](#page-0-0) [Implementación en un arreglo](#page-0-0) [Operaciones de heap](#page-0-0) [Implementación de cola de prioridades usando heaps](#page-0-0)**

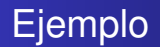

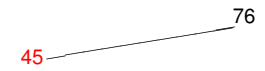

76, 45, 80, 60, 69, 78, 40, 78, 73

**Heaps [Algoritmos y Estructuras de Datos II](#page-0-1)**

**[Ejemplos y definiciones](#page-51-0) [Definición formal de heap](#page-0-0) [Implementación en un arreglo](#page-0-0) [Operaciones de heap](#page-0-0) [Implementación de cola de prioridades usando heaps](#page-0-0)**

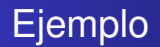

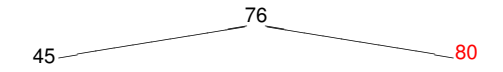

76, 45, 80, 60, 69, 78, 40, 78, 73

**[Ejemplos y definiciones](#page-51-0) [Definición formal de heap](#page-0-0) [Implementación en un arreglo](#page-0-0) [Operaciones de heap](#page-0-0) [Implementación de cola de prioridades usando heaps](#page-0-0)**

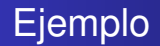

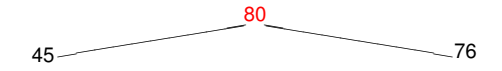

76, 45, 80, 60, 69, 78, 40, 78, 73

**Heaps [Algoritmos y Estructuras de Datos II](#page-0-1)**

**[Ejemplos y definiciones](#page-51-0) [Definición formal de heap](#page-0-0) [Implementación en un arreglo](#page-0-0) [Operaciones de heap](#page-0-0) [Implementación de cola de prioridades usando heaps](#page-0-0)**

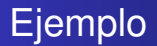

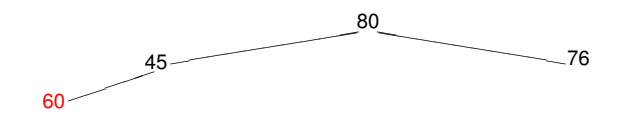

76, 45, 80, 60, 69, 78, 40, 78, 73
**[Ejemplos y definiciones](#page-51-0) [Definición formal de heap](#page-0-0) [Implementación en un arreglo](#page-0-0) [Operaciones de heap](#page-0-0) [Implementación de cola de prioridades usando heaps](#page-0-0)**

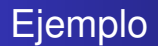

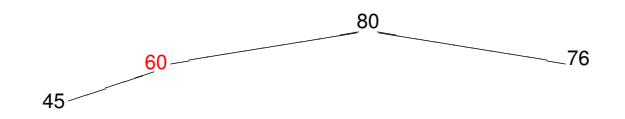

**[Ejemplos y definiciones](#page-51-0) [Definición formal de heap](#page-0-0) [Implementación en un arreglo](#page-0-0) [Operaciones de heap](#page-0-0) [Implementación de cola de prioridades usando heaps](#page-0-0)**

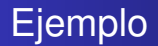

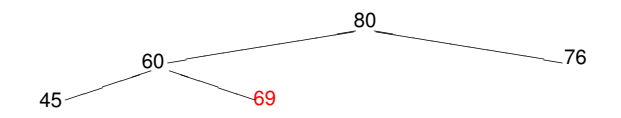

76, 45, 80, 60, 69, 78, 40, 78, 73

**Heaps [Algoritmos y Estructuras de Datos II](#page-0-1)**

**[Ejemplos y definiciones](#page-51-0) [Definición formal de heap](#page-0-0) [Implementación en un arreglo](#page-0-0) [Operaciones de heap](#page-0-0) [Implementación de cola de prioridades usando heaps](#page-0-0)**

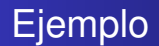

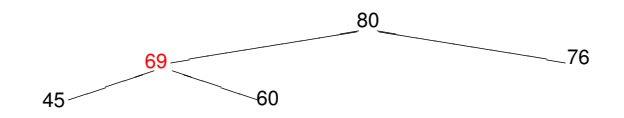

**[Ejemplos y definiciones](#page-51-0) [Definición formal de heap](#page-0-0) [Implementación en un arreglo](#page-0-0) [Operaciones de heap](#page-0-0) [Implementación de cola de prioridades usando heaps](#page-0-0)**

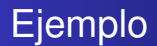

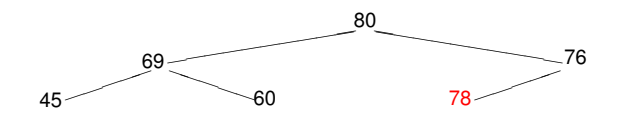

**[Ejemplos y definiciones](#page-51-0) [Definición formal de heap](#page-0-0) [Implementación en un arreglo](#page-0-0) [Operaciones de heap](#page-0-0) [Implementación de cola de prioridades usando heaps](#page-0-0)**

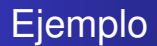

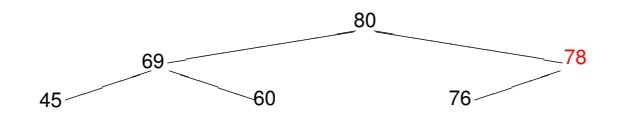

**[Ejemplos y definiciones](#page-51-0) [Definición formal de heap](#page-0-0) [Implementación en un arreglo](#page-0-0) [Operaciones de heap](#page-0-0) [Implementación de cola de prioridades usando heaps](#page-0-0)**

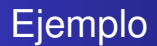

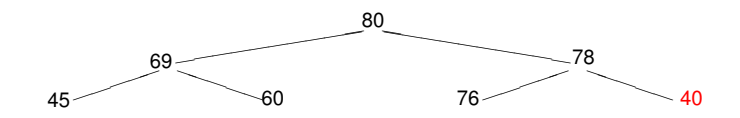

**[Ejemplos y definiciones](#page-51-0) [Definición formal de heap](#page-0-0) [Implementación en un arreglo](#page-0-0) [Operaciones de heap](#page-0-0) [Implementación de cola de prioridades usando heaps](#page-0-0)**

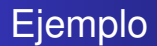

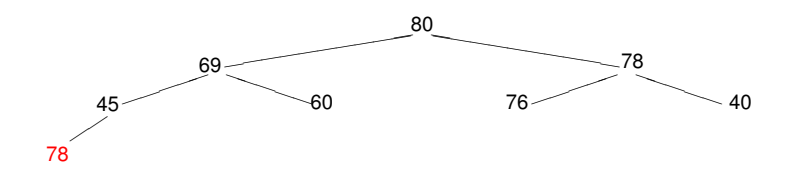

**[Ejemplos y definiciones](#page-51-0) [Definición formal de heap](#page-0-0) [Implementación en un arreglo](#page-0-0) [Operaciones de heap](#page-0-0) [Implementación de cola de prioridades usando heaps](#page-0-0)**

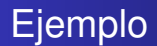

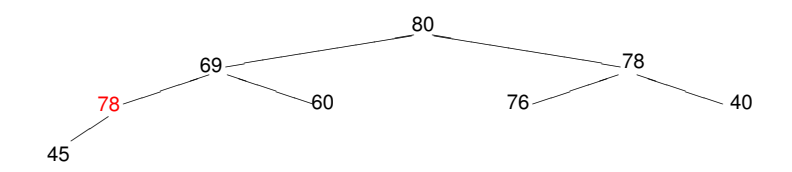

**[Ejemplos y definiciones](#page-51-0) [Definición formal de heap](#page-0-0) [Implementación en un arreglo](#page-0-0) [Operaciones de heap](#page-0-0) [Implementación de cola de prioridades usando heaps](#page-0-0)**

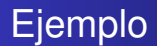

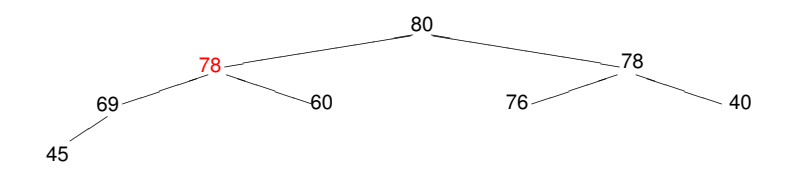

**[Ejemplos y definiciones](#page-51-0) [Definición formal de heap](#page-0-0) [Implementación en un arreglo](#page-0-0) [Operaciones de heap](#page-0-0) [Implementación de cola de prioridades usando heaps](#page-0-0)**

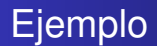

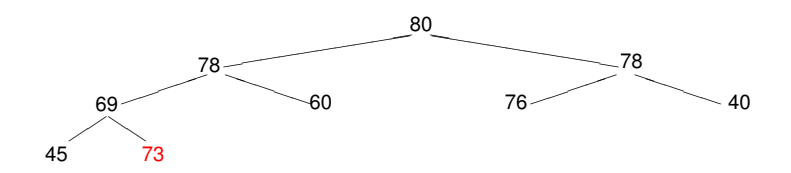

**[Ejemplos y definiciones](#page-51-0) [Definición formal de heap](#page-0-0) [Implementación en un arreglo](#page-0-0) [Operaciones de heap](#page-0-0) [Implementación de cola de prioridades usando heaps](#page-0-0)**

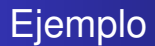

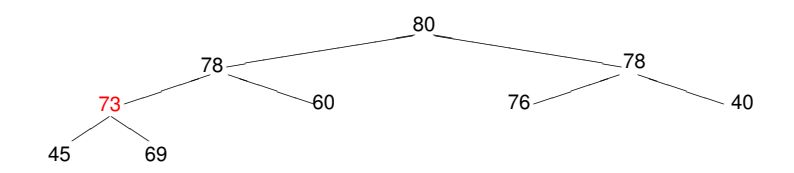

**[Ejemplos y definiciones](#page-51-0) [Definición formal de heap](#page-0-0) [Implementación en un arreglo](#page-0-0) [Operaciones de heap](#page-0-0) [Implementación de cola de prioridades usando heaps](#page-0-0)**

# Conclusión

- Tenemos una forma de ir insertando elementos de modo que el árbol quede perfectamente balanceado.
- El algoritmo de inserción de cada elemento es log *n*.

**[Ejemplos y definiciones](#page-51-0) [Definición formal de heap](#page-0-0) [Implementación en un arreglo](#page-0-0) [Operaciones de heap](#page-0-0) [Implementación de cola de prioridades usando heaps](#page-0-0)**

## Implementando cola de prioridades

- Esto mejora las implementaciones anteriores de colas de prioridades.
	- inserción era constante
	- ver el primero y eliminar el primero eran lineales
	- o viceversa
- ahora inserción es log *n*
- ver el primero es constante
- ¿y borrar el primero?
	- veremos que se puede hacer log *n*

**[Ejemplos y definiciones](#page-51-0) [Definición formal de heap](#page-0-0) [Implementación en un arreglo](#page-0-0) [Operaciones de heap](#page-0-0) [Implementación de cola de prioridades usando heaps](#page-0-0)**

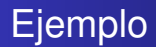

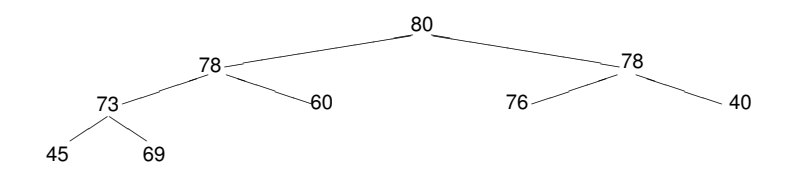

borremos el primero, o sea el 80

**[Ejemplos y definiciones](#page-51-0) [Definición formal de heap](#page-0-0) [Implementación en un arreglo](#page-0-0) [Operaciones de heap](#page-0-0) [Implementación de cola de prioridades usando heaps](#page-0-0)**

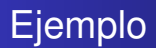

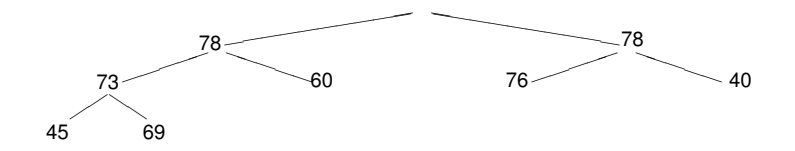

¿cómo hacemos para que nos quede un heap? llevamos una hoja arriba

**[Sobre el parcial](#page-2-0) [Repaso](#page-12-0) [Heaps](#page-51-0) [Heapsort](#page-0-0) [Ejemplos y definiciones](#page-51-0) [Definición formal de heap](#page-0-0) [Implementación en un arreglo](#page-0-0) [Operaciones de heap](#page-0-0) [Implementación de cola de prioridades usando heaps](#page-0-0)**

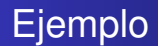

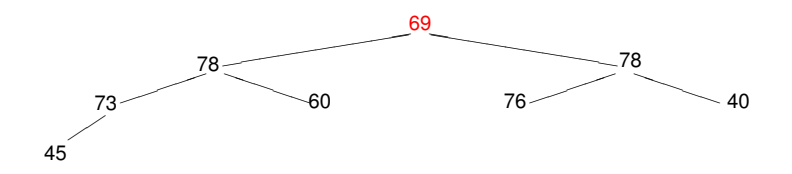

<span id="page-51-0"></span>¿cómo hacemos para que nos quede un heap? la **hundimos** intercambiandola con el mayor de sus hijos **[Sobre el parcial](#page-2-0) [Repaso](#page-12-0) [Heaps](#page-51-0) [Heapsort](#page-0-0) [Ejemplos y definiciones](#page-51-0) [Definición formal de heap](#page-0-0) [Implementación en un arreglo](#page-0-0) [Operaciones de heap](#page-0-0) [Implementación de cola de prioridades usando heaps](#page-0-0)**

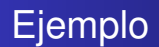

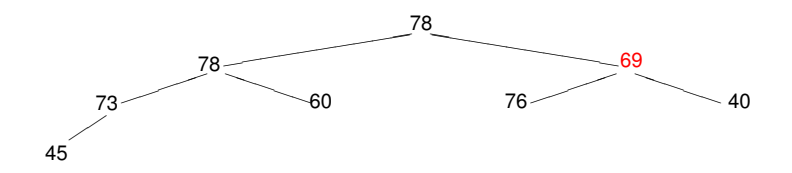

la **hundimos** intercambiandola con el mayor de sus hijos

**[Ejemplos y definiciones](#page-51-0) [Definición formal de heap](#page-0-0) [Implementación en un arreglo](#page-0-0) [Operaciones de heap](#page-0-0) [Implementación de cola de prioridades usando heaps](#page-0-0)**

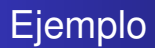

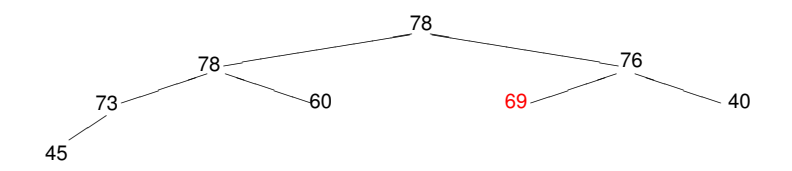

¡listo! **hundir** es log *n* el primero ahora es 78, borrémoslo

**[Ejemplos y definiciones](#page-51-0) [Definición formal de heap](#page-0-0) [Implementación en un arreglo](#page-0-0) [Operaciones de heap](#page-0-0) [Implementación de cola de prioridades usando heaps](#page-0-0)**

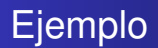

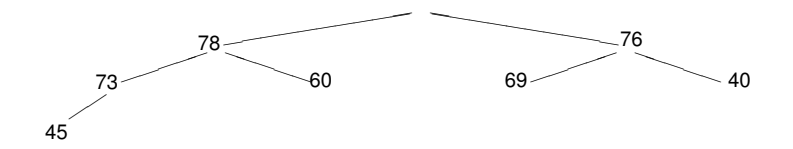

¿cómo hacemos para que nos quede un heap? llevamos una hoja arriba

**[Sobre el parcial](#page-2-0) [Repaso](#page-12-0) [Heaps](#page-51-0) [Heapsort](#page-0-0) [Ejemplos y definiciones](#page-51-0) [Definición formal de heap](#page-0-0) [Implementación en un arreglo](#page-0-0) [Operaciones de heap](#page-0-0) [Implementación de cola de prioridades usando heaps](#page-0-0)**

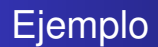

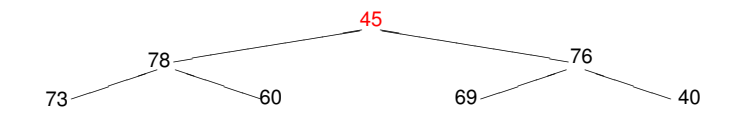

¿cómo hacemos para que nos quede un heap? la **hundimos** intercambiandola con el mayor de sus hijos **[Sobre el parcial](#page-2-0) [Repaso](#page-12-0) [Heaps](#page-51-0) [Heapsort](#page-0-0) [Ejemplos y definiciones](#page-51-0) [Definición formal de heap](#page-0-0) [Implementación en un arreglo](#page-0-0) [Operaciones de heap](#page-0-0) [Implementación de cola de prioridades usando heaps](#page-0-0)**

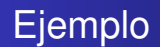

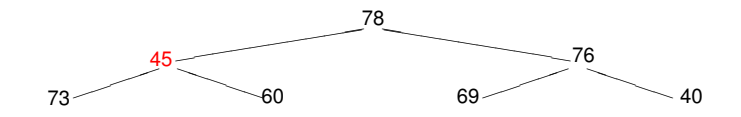

la **hundimos** intercambiandola con el mayor de sus hijos

**[Ejemplos y definiciones](#page-51-0) [Definición formal de heap](#page-0-0) [Implementación en un arreglo](#page-0-0) [Operaciones de heap](#page-0-0) [Implementación de cola de prioridades usando heaps](#page-0-0)**

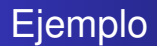

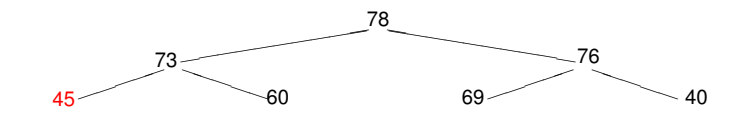

¡listo!

**Heaps [Algoritmos y Estructuras de Datos II](#page-0-1)**

**[Ejemplos y definiciones](#page-51-0) [Definición formal de heap](#page-0-0) [Implementación en un arreglo](#page-0-0) [Operaciones de heap](#page-0-0) [Implementación de cola de prioridades usando heaps](#page-0-0)**

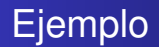

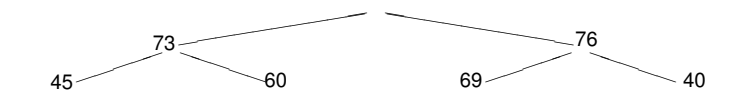

**[Ejemplos y definiciones](#page-51-0) [Definición formal de heap](#page-0-0) [Implementación en un arreglo](#page-0-0) [Operaciones de heap](#page-0-0) [Implementación de cola de prioridades usando heaps](#page-0-0)**

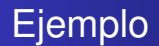

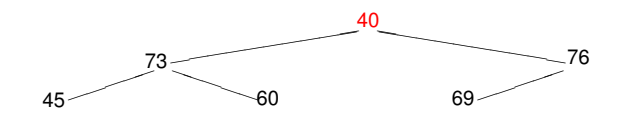

**[Ejemplos y definiciones](#page-51-0) [Definición formal de heap](#page-0-0) [Implementación en un arreglo](#page-0-0) [Operaciones de heap](#page-0-0) [Implementación de cola de prioridades usando heaps](#page-0-0)**

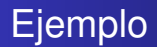

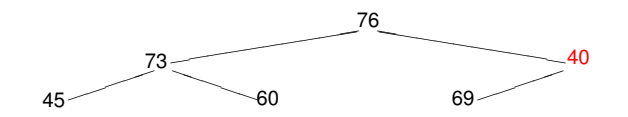

**[Ejemplos y definiciones](#page-51-0) [Definición formal de heap](#page-0-0) [Implementación en un arreglo](#page-0-0) [Operaciones de heap](#page-0-0) [Implementación de cola de prioridades usando heaps](#page-0-0)**

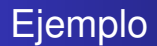

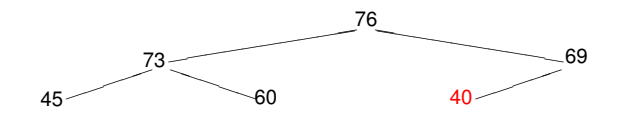

etcétera

**Heaps [Algoritmos y Estructuras de Datos II](#page-0-1)**

**[Ejemplos y definiciones](#page-51-0) [Definición formal de heap](#page-0-0) [Implementación en un arreglo](#page-0-0) [Operaciones de heap](#page-0-0) [Implementación de cola de prioridades usando heaps](#page-0-0)**

# Definición de heap

$$
\mathsf{heap}(t) \stackrel{\mathsf{def}}{=} \forall p \in \mathsf{pos}(t). \forall q \in \mathsf{pos}.\ p + q \in \mathsf{pos}(t) \Rightarrow t. (p + q) \leq t.p
$$

o equivalentemente, por transitividad de  $\leq$ ,

$$
\mathsf{heap}(t) \stackrel{\mathsf{def}}{=} \forall p \in \mathsf{pos}(t). \left\{ \begin{array}{l} p \l\triangleleft 0 \in \mathsf{pos}(t) \Rightarrow t. (p \lhd 0) \leq t.p \\ p \lhd 1 \in \mathsf{pos}(t) \Rightarrow t. (p \lhd 1) \leq t.p \end{array} \right.
$$

**[Ejemplos y definiciones](#page-51-0) [Definición formal de heap](#page-0-0) [Implementación en un arreglo](#page-0-0) [Operaciones de heap](#page-0-0) [Implementación de cola de prioridades usando heaps](#page-0-0)**

#### Implementación en un arreglo

- **•** Tener tanto control sobre la forma del heap,
- podemos asegurarnos de que se va llenando nivel por nivel,
- y se van borrando exactamente en orden inverso.
- Por ello, en todo momento se tienen los primeros *i* − 1 niveles llenos,
- y el nivel *i* llenándose de izquierda a derecha.
- Esto permite implementar el heap en un arreglo.

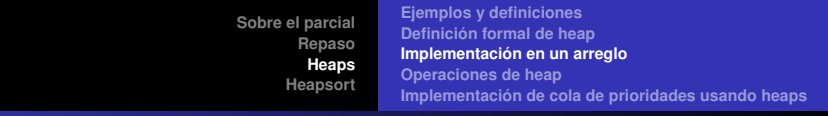

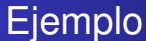

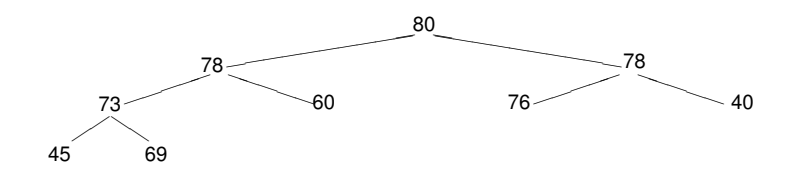

Se implementa en un arreglo de la siguiente manera:

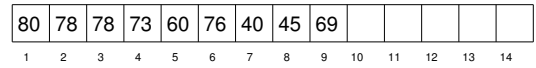

y hace falta un natural que informe el tamaño del heap.

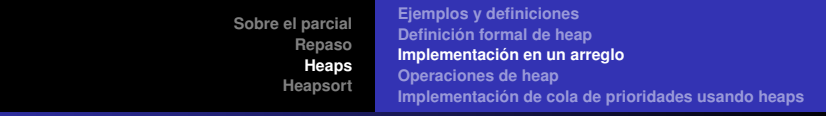

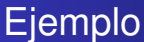

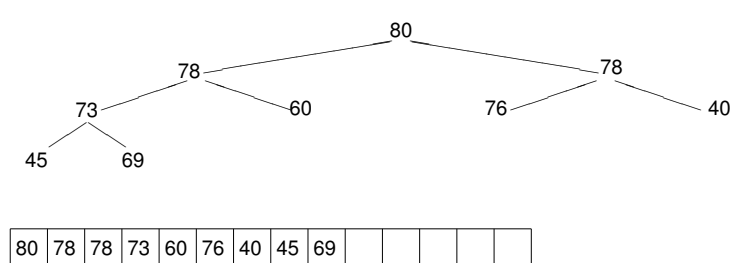

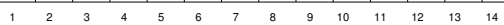

- Observar que los hijos del elemento que se encuentra en la posición *i* del arreglo, se encuentran en las posiciones 2*i* y 2*i* + 1.
- El padre del elemento que se encuentra en la posición *i*, se encuentra en la posición  $i \div 2$ .

**[Ejemplos y definiciones](#page-51-0) [Definición formal de heap](#page-0-0) [Implementación en un arreglo](#page-0-0) [Operaciones de heap](#page-0-0) [Implementación de cola de prioridades usando heaps](#page-0-0)**

#### Implementación de heap

#### **type** heap = **tuple** elems: **array**[1..n] **of** elem size: **nat end**

**[Ejemplos y definiciones](#page-51-0) [Definición formal de heap](#page-0-0) [Implementación en un arreglo](#page-0-0) [Operaciones de heap](#page-0-0) [Implementación de cola de prioridades usando heaps](#page-0-0)**

## Funciones para encontrar los hijos

```
fun left(i:nat) ret j:nat
    i = 2^ii
end
```

```
fun right(i:nat) ret j:nat
    i = 2^{*}i + 1end
```
**[Ejemplos y definiciones](#page-51-0) [Definición formal de heap](#page-0-0) [Implementación en un arreglo](#page-0-0) [Operaciones de heap](#page-0-0) [Implementación de cola de prioridades usando heaps](#page-0-0)**

## Función para encontrar el padre

```
fun parent(i:nat) ret j:nat
   i = i \div 2end
```
**[Ejemplos y definiciones](#page-51-0) [Definición formal de heap](#page-0-0) [Implementación en un arreglo](#page-0-0) [Operaciones de heap](#page-0-0) [Implementación de cola de prioridades usando heaps](#page-0-0)**

## Funciones booleanas

```
{Pre: 1 \le i \le h.size}fun has_children(h:heap, i:nat) ret b:bool
   b := (left(i) < h.sizeend
{Post: b = i} tiene hijos en h
fun has_parent(i:nat) ret b:bool
```

```
b := (i \neq 1)end
```
**[Sobre el parcial](#page-2-0) [Repaso](#page-12-0) [Heaps](#page-51-0) [Heapsort](#page-0-0) [Ejemplos y definiciones](#page-51-0) [Definición formal de heap](#page-0-0) [Implementación en un arreglo](#page-0-0) [Operaciones de heap](#page-0-0) [Implementación de cola de prioridades usando heaps](#page-0-0)**

# Máximo de los hijos

```
{Pre: 1 \le i \le h.size \land has children(h,i)}fun max_child(h:heap, i:nat) ret j:nat
   if right(i) \leq h.size \wedge h.elems[left(i)] \leq h.elems[right(i)] then j:= right(i)
   else j:= left(i)
   fi
end
{Post: j = posición donde se encuentra el mayor de los hijos de i en h}
```
**[Ejemplos y definiciones](#page-51-0) [Definición formal de heap](#page-0-0) [Implementación en un arreglo](#page-0-0) [Operaciones de heap](#page-0-0) [Implementación de cola de prioridades usando heaps](#page-0-0)**

## Ascenso de un elemento

```
{Pre: 1 \le i \le h.size \land has parent(i)}proc lift(in/out h:heap,in i:nat)
     swap(h.elems,i,parent(i))
end
```

```
{Pre: 1 < i < h.size \land has parent(i)}fun must_lift(h:heap, i:nat) ret b:bool
   b := (h.elems[i] > h.elems[parent(i)])end
{Post: b = i es mayor que su padre}
```
**[Sobre el parcial](#page-2-0) [Repaso](#page-12-0) [Heaps](#page-51-0) [Heapsort](#page-0-0)** **[Ejemplos y definiciones](#page-51-0) [Definición formal de heap](#page-0-0) [Implementación en un arreglo](#page-0-0) [Operaciones de heap](#page-0-0) [Implementación de cola de prioridades usando heaps](#page-0-0)**

### Flotar un elemento

{Pre: h (= H) es heap excepto tal vez porque el elem en h.elems[h.size] es grande} **proc** float(**in**/**out** h:heap)

```
var c: nat
c = h.sizewhile has_parent(c) ∧ must_lift(h,c) do
   lift(h,c)
   c:= parent(c)
od
```
#### **end**

{Post: h es un heap con los mismos elementos que H}

**[Sobre el parcial](#page-2-0) [Repaso](#page-12-0) [Heaps](#page-51-0) [Heapsort](#page-0-0)** **[Ejemplos y definiciones](#page-51-0) [Definición formal de heap](#page-0-0) [Implementación en un arreglo](#page-0-0) [Operaciones de heap](#page-0-0) [Implementación de cola de prioridades usando heaps](#page-0-0)**

# Hundir un elemento

 ${Pre: h (= H) es heap excepto tal vez porque el elem en 1 es chico}$ **proc** sink(**in**/**out** h:heap)

```
var p: nat
p := 1while has children(h,p) \land must lift(h,max child(h,p)) do
    p:= max child(h,p)
    lift(h,p)
od
```
#### **end**

{Post: h es un heap con los mismos elementos que H}

```
Sobre el parcial
       Repaso
        Heaps
      Heapsort
```
**[Ejemplos y definiciones](#page-51-0) [Definición formal de heap](#page-0-0) [Implementación en un arreglo](#page-0-0) [Operaciones de heap](#page-0-0) [Implementación de cola de prioridades usando heaps](#page-0-0)**

## Implementación de cola de prioridades

```
type pqueue = heap
```

```
proc empty(out q:pqueue)
    q.size := 0end
```

```
{Post: q ∼ vacía}
```

```
{Pre: q ∼ Q}
fun is_empty(q:pqueue) ret b:bool
   b := (q.size = 0)end
\{Post: b \sim \text{es vac}(Q)\}\
```
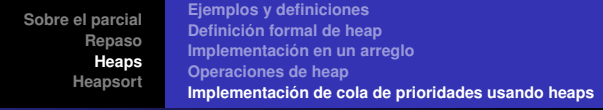

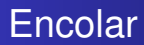

```
{Pre: q \sim Q \land q.size < n}proc enqueue(in/out q:pqueue,in e:elem)
     q.size := q.size + 1q.elems[q.size]:= e
     float(a)end
\{Post: q \sim encolar(Q, e)\}\
```
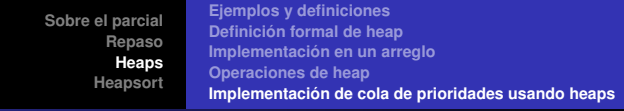

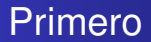

```
{Pre: q \sim Q \land \neg is\_empty(q)}fun first(q:pqueue) ret e:elem
   e:= q.elems[1]
end
{Post: e ∼ primero(Q)}
```
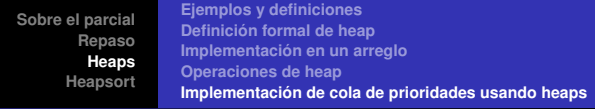

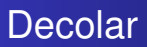

```
{Pre: q \sim Q \land \neg is\_empty(q)}proc dequeue(in/out q:pqueue)
     q.elems[1]:= q.elems[q.size]
     q.size:= q.size-1
     sink(a)
end
```

```
{Post: q \sim degueue(Q)}
```
**[Sobre el parcial](#page-2-0) [Repaso](#page-12-0) [Heaps](#page-51-0) [Heapsort](#page-0-0) Heapsort** 

```
proc heap_sort(in/out a:array[1..n] of elem)
    for i:= 1 to n do
       float(a,i)
    od
    for i:= n downto 1 do
       swap(a,1,i) {a[i]:= first}
       sink(a,i-1)
    od
end
```
Acá hemos separado el heap en sus dos componentes: arreglo a y tamaño i (ó i-1).

**[Sobre el parcial](#page-2-0) [Repaso](#page-12-0) [Heaps](#page-51-0) [Heapsort](#page-0-0)**

### **Heapsort**

```
proc heap_sort(in/out a:array[1..n] of elem)
    var p,c,r: nat
    for i:= 1 to n do<br>c:= ic:= i<br>p:= i \div 2 {comienza enqueue(a[i])}
        while c \neq 1 \land a[c] > a[p] do
           swap(a,c,p)
           c:= pp:= p\div 2od {termina enqueue(a[i])}
    od
    for i:= n downto 1 do
                                             {a[i]:= first, comienza dequeue}
        p:=1c:= 2<br>r:= min(3, i-1)r:= min(3,i-1) while c < i∧ (a[p] < max(a[c],a[r])) do
           if a[c] ≥ a[r] then swap(a,c,p)
                            p:= c
           else swap(a,r,p)
                p:= rfi
           c:= 2∗p
           r:= min(2∗p+1,i-1)
        od
    od
end
```